# 7909.医薬品医療機器等輸入報告

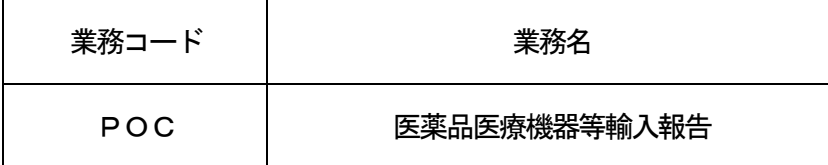

### 1.業務概要

「医薬品医療機器等輸入報告事項登録(POA)」業務後、医薬品医療機器等輸入報告(以下、輸入報告 という。)を行う。

なお、本業務にて業許可情報等に関係する書類を添付することも可能とする。

#### 2.入力者

通関業、輸出入者

#### 3.制限事項

なし。

- 4.入力条件
	- (1)添付ファイルチェック
		- (A)共通チェック

添付ファイルの拡張子が、使用可能な拡張子であること。(使用可能な拡張子は、「EDI仕様書 4. 6. 2 添付ファイルについて」を参照。)

(B)業務個別チェック

①ファイルあたりのサイズが、0バイトより大きく、別途システムが定める上限(最大10メガバイト) 以内であること。

②添付ファイルの合計サイズが、10メガバイト以内であること。

(2)入力者チェック

①システムに登録されている利用者であること。

②医薬品医療機器等輸入報告DBに登録されている報告者と同一であること。

- (3)入力項目チェック
	- (A)単項目チェック

「入力項目表」及び「オンライン業務共通設計書」参照。

(B)項目間関連チェック

なし。

(4) 医薬品医療機器等輸入報告DBチェック

入力された医薬品医療機器等輸入報告番号で以下のチェックを行う。

①医薬品医療機器等輸入報告DBに存在すること。

②輸入報告事項登録中または不受理後再登録中(不受理後の変更事項登録後、POC業務が行われ

- るまで)であること。
- (5)医薬品医療機器等利用者情報DBチェック

入力者の情報が有効情報として医薬品医療機器等利用者情報DBに存在すること。

(6)医薬品医療機器等利用者委託関係情報DBチェック

代理申請かつ、委託元利用者コードが入力された場合、以下のチェックを行う。

①入力者と委託元の委託関係が登録済みであること。

②委託関係有効期間内であること。

- 5. 処理内容
	- (1)入力チェック処理

前述の入力条件に合致するかチェックし、合致した場合に処理結果コード「00000-0000-0000」を設定の上、以降の処理を行う。

7909-01-1 合致しなかった場合はエラーとし、「00000-0000-0000」以外の処理結果コードを設

定の上、処理結果通知出力処理を行う。(エラー内容については「処理結果コード一覧」を参照。) (2) 添付ファイル格納DB処理 ①システムで添付ファイル取得キー番号を払い出す。

②添付ファイル取得キー番号と添付ファイルをリンク付けて添付ファイル格納DBに登録する。

- (3) 医薬品医療機器等輸入報告DB処理 ①輸入報告された旨を医薬品医療機器等輸入報告DBに登録する。 ②添付ファイル取得キー番号を医薬品医療機器等輸入報告DBに登録する。
- (4) e-mail関連処理 (e-mailを送付する場合) 「医薬品医療機器等メールアドレス登録(PYM01)」業務により常時通知先メールアドレスが登録 されている場合、またはPOA業務により通知先メールアドレスの登録がある場合は、e-mailを 送付する旨をe-mail用管理DBに登録する。
- (5)出力情報出力処理 後述の出力情報出力処理を行う。出力項目については「出力項目表」を参照。
- 6.出力情報

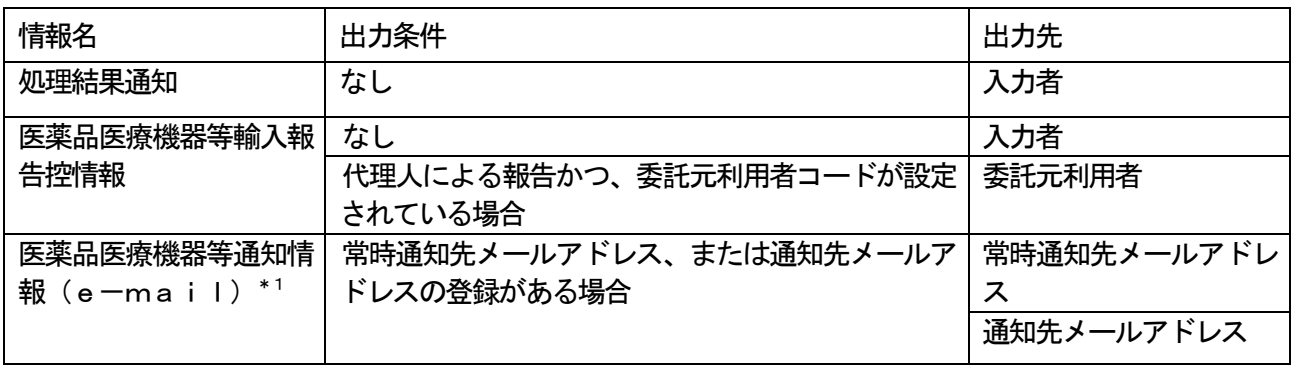

(\*1)e-mailの出力内容については、以下のとおり。e-mail送信の概要については、「EDI 仕様書」参照。

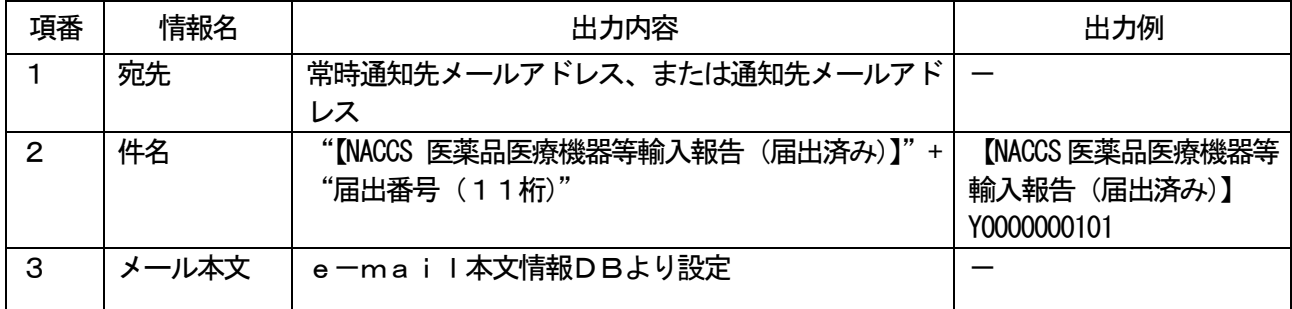

## 7.特記事項

(1)添付ファイルの内容は、システムではチェックを行わない。

(2)添付ファイルの取出しは、厚生局等利用者のみ可能とする。